## **[Download Full Version DP-300 Exam Dumps\(Updated in Feb/2023\)](http://www.ensurepass.com/DP-300.html)**

Reference:

https://docs.microsoft.com/en-us/azure/synapse-analytics/sql-data-warehouse/sql-datawarehouse-tablesidentity

#### **QUESTION 3**

You need to design a data retention solution for the Twitter feed data records. The solution must meet the customer sentiment analytics requirements. Which Azure Storage functionality should you include in the solution?

- A. time-based retention
- B. change feed
- C. lifecycle management
- D. soft delete

### **Correct Answer:** C

**Explanation:** The lifecycle management policy lets you:

Delete blobs, blob versions, and blob snapshots at the end of their lifecycles

#### Reference:

https://docs.microsoft.com/en-us/azure/storage/blobs/storage-lifecycle-management-concepts

## **Topic 5, Mix Questions**

### **QUESTION 1**

#### DRAG DROP

You have an Azure SQL database named DB1. DB1 contains a table that has a column named Col1.

You need to encrypt the data in Col1.

Which four actions should you perform for DB1 in sequence? To answer, move the appropriate actions from the list of actions to the answer area and arrange them in the correct order.

## **Actions**

## **Answer Area**

Create a database master key.

Create a column master key.

Open the symmetric key.

Create a certificate.

Update Col1.

Create a symmetric key.

### **Correct Answer:**

## **[Download Full Version DP-300 Exam Dumps\(Updated in Feb/2023\)](http://www.ensurepass.com/DP-300.html)**

# **Actions**

## **Answer Area**

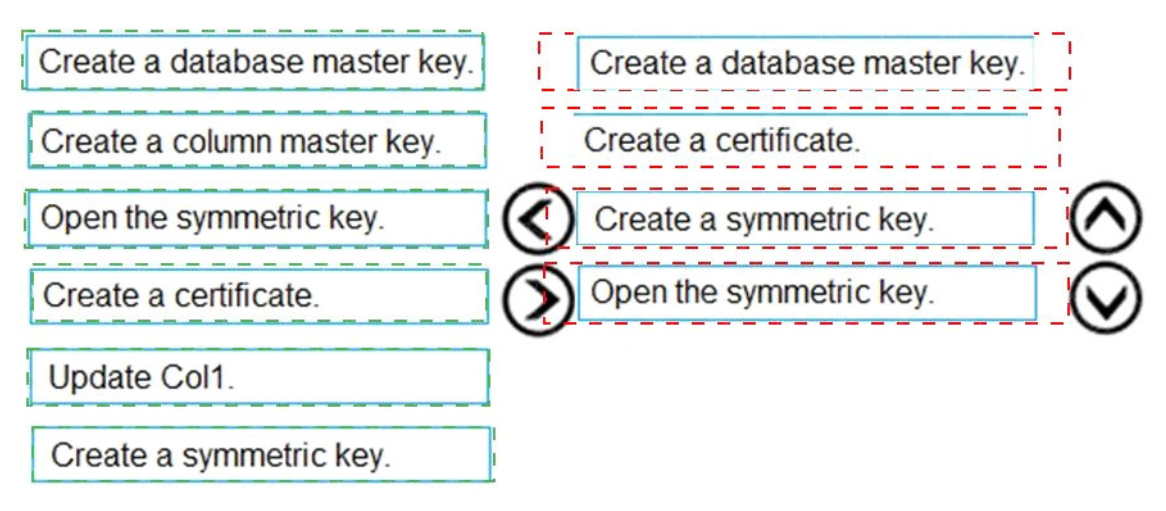

### **QUESTION 2**

You have an Azure Databricks workspace named workspace1 in the Standard pricing tier. Workspace1 contains an all-purpose cluster named cluster1.

You need to reduce the time it takes for cluster1 to start and scale up. The solution must minimize costs.

What should you do first?

- A. Upgrade workspace1 to the Premium pricing tier.
- B. Configure a global init script for workspace1.
- C. Create a pool in workspace1.
- D. Create a cluster policy in workspace1.

### **Correct Answer:** C

#### **Explanation:**

You can use Databricks Pools to Speed up your Data Pipelines and Scale Clusters Quickly.

Databricks Pools, a managed cache of virtual machine instances that enables clusters to start and scale 4 times faster.

Reference:

https://databricks.com/blog/2019/11/11/databricks-pools-speed-up-data-pipelines.html

## **QUESTION 3**

HOTSPOT

You are building a database in an Azure Synapse Analytics serverless SQL pool.

You have data stored in Parquet files in an Azure Data Lake Storage Gen2 container.

Records are structured as shown in the following sample.

```
\mathbf{f}"id":123.
     "address housenumber": "19c",
     "address line1": "Memory Lane",
     "applicant1 name": "Jane",
     "applicant2_name": "Dev"
\,
```
The records contain two applicants at most.

You need to build a table that includes only the address fields.

How should you complete the Transact-SQL statement? To answer, select the appropriate options in the answer area.

NOTE: Each correct selection is worth one point.

```
\blacktriangledown applications
CREATE EXTERNAL TABLE
 CREATE TABLE
CREATE VIEW
WITH (
     LOCALION = 'applications/',DATA SOURCE = applications ds,
     FILE_FORMAT = applications_file_format
\lambdaAS
SELECT id, [address_housenumber] as addressnumber, [address_line1]
 as addressline1
 FROM
               V (BULK 'https://contoso1.dfs.core.windows.net/
 CROSS APPLY
                  applications/year=*/*.parquet',
 OPENJSON
 OPENROWSET
      FORMAT = 'PARQUET') AS [r]
 GO
Correct Answer:\blacktriangledown applications
CREATE EXTERNAL TABLE
CREATE TABLE
CREATE VIEW
WITH (
     LOCATION = 'applications',
     DATA_SOURCE = applications_ds,
     FILE FORMAT = applications file format
\lambdaAS
SELECT id, [address_housenumber] as addressnumber, [address_line1]
as addressline1
 FROM
               V (BULK 'https://contosol.dfs.core.windows.net/
 CROSS APPLY
                  applications/year=*/*.parquet',
 OPENJSON
 OPENROWSET
      FORMAT = 'PARCUET' AS [r]
 CO
```
### **QUESTION 4**

DRAG DROP

You plan to create a table in an Azure Synapse Analytics dedicated SQL pool.

Data in the table will be retained for five years. Once a year, data that is older than five years will be deleted.

You need to ensure that the data is distributed evenly across partitions. The solutions must minimize the amount of time required to delete old data.

How should you complete the Transact-SQL statement? To answer, drag the appropriate values to the correct targets. Each value may be used once, more than once, or not at all.

You may need to drag the split bar between panes or scroll to view content.

NOTE: Each correct selection is worth one point.

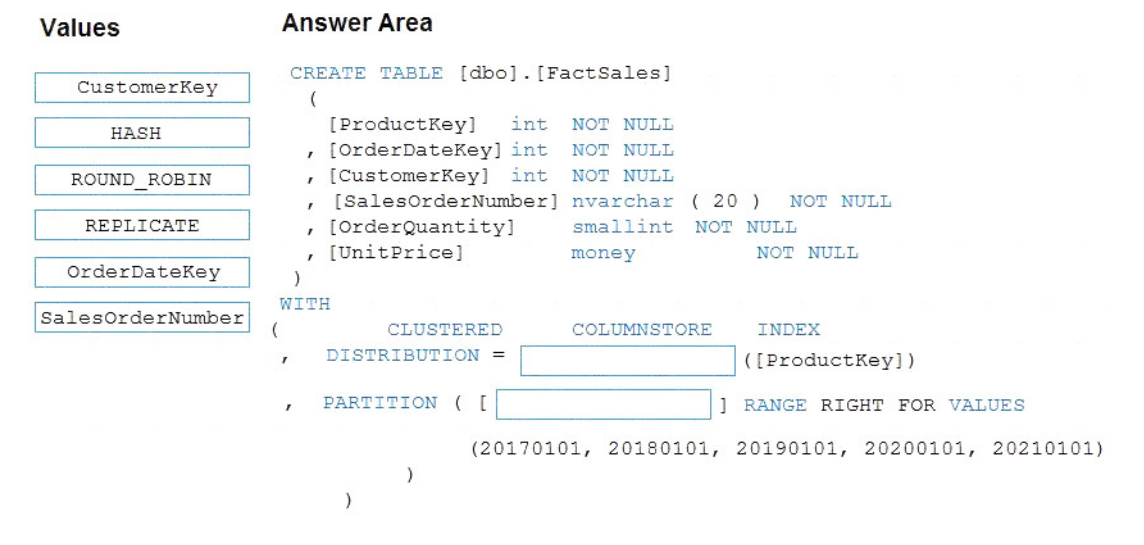

#### **Correct Answer:**

**Values** 

#### **Answer Area**

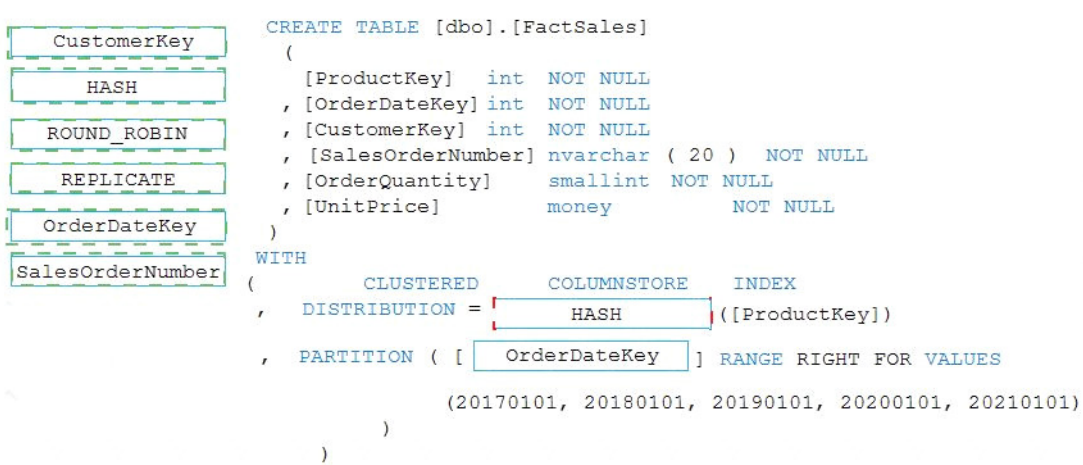

### **QUESTION 5**

Note: This question is part of a series of questions that present the same scenario. Each question in the series contains a unique solution that might meet the stated goals. Some question sets might have more than one correct solution, while others might not have a correct solution.

After you answer a question in this section, you will NOT be able to return to it. As a result, these questions will not appear in the review screen.

You have an Azure Synapse Analytics dedicated SQL pool that contains a table named Table1.

You have files that are ingested and loaded into an Azure Data Lake Storage Gen2 container named container1.

You plan to insert data from the files into Table1 and transform the data. Each row of data in the files will produce one row in the serving layer of Table1.

You need to ensure that when the source data files are loaded to container1, the DateTime is stored as an additional column in Table1.

Solution: You use a dedicated SQL pool to create an external table that has an additional DateTime column.

Does this meet the goal?

A. Yes

B. No

#### **Correct Answer:** B **Explanation:**

Instead use a serverless SQL pool to create an external table with the extra column.

Note:

In dedicated SQL pools you can only use Parquet native external tables. Native external tables are generally available in serverless SQL pools.

Reference:

https://docs.microsoft.com/en-us/azure/synapse-analytics/sql/create-use-external-tables

### **QUESTION 6**

You have an Azure SQL database named sqldb1.

You need to minimize the amount of space by the data and log files of sqldb1.

What should you run?

- A. DBCC SHRINKDATABASE
- B. sp\_clean\_db\_free\_space
- C. sp\_clean\_db\_file\_free\_space
- D. DBCC SHRINKFILE

#### **Correct Answer:** A